# **TP N°01 : Modulation d'amplitude en utilisant un transistor JFET**

## **1. Introduction :**

La modulation d'amplitude consiste à faire varier l'amplitude d'un signal de fréquence  $f<sub>p</sub>$  élevée (la porteuse ou le signal à moduler) en fonction d'un signal de plus basse fréquence  $f_m \ll f_p$  (l'information ou le signal modulant) comme il est montré dans la figure 1.

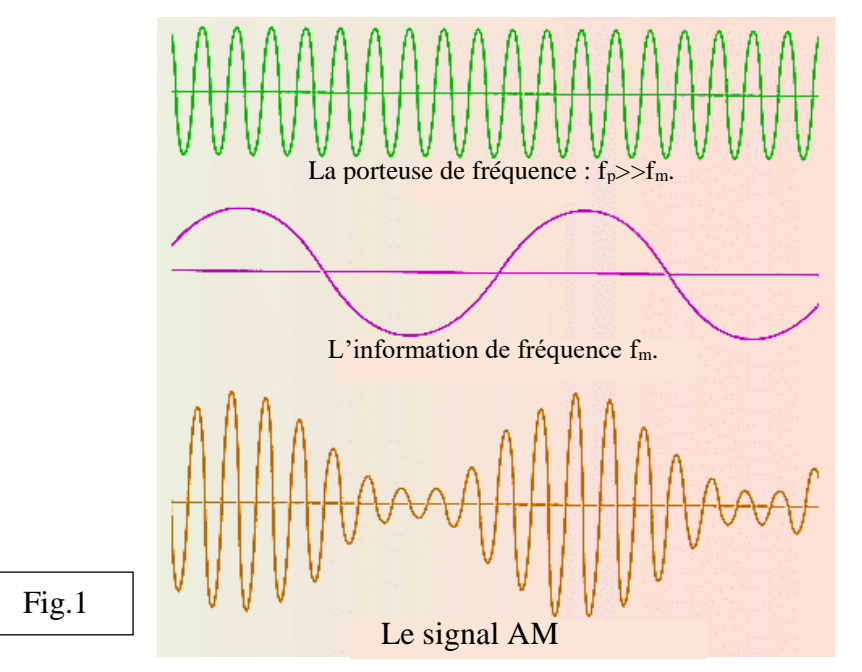

On peut écrire les expressions suivante en prenant le cas le plus simple de l'information (le signal sinusoïdal) :

- L'information (signal modulant) : m(t)= $A_{m}cos(2\pi f_{m}t)$ .
- La porteuse (signal à moduler) :  $p(t)=A_p\cos(2\pi f_p t)$ .

- Le signal AM (signal modulé) :  $x_{AM} = a \times m(t) \times p(t) + b \times p(t)$ , où a et b sont des coefficients constants. L'expression du signal  $x<sub>AM</sub>$  peut être réécrite comme suit :

 $x_{AM} = E(1 + \beta cos(2\pi f_m t))cos(2\pi f_p t),$  où :  $E = b \cdot A_p$  et  $\beta = \frac{a}{b}$  $\frac{a}{b}A_m$ . (I)

# **2. Le transistor n-channel JFET :**

Le trnasistor n-channel JFET est un transistor à effet de champs où le courant traversant le canal n (entre le drain D est la source S) est contrôlé par la tension Grille-Source qui polarise en inverse la jonction pn (fig.2).

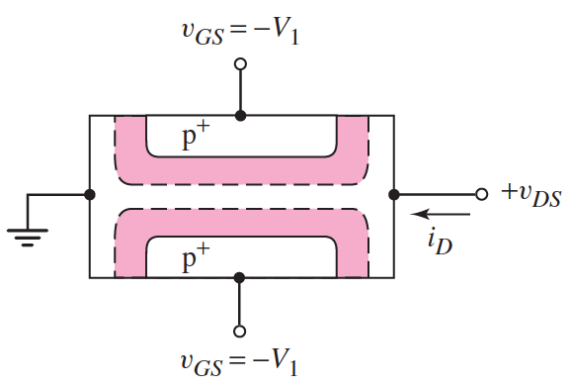

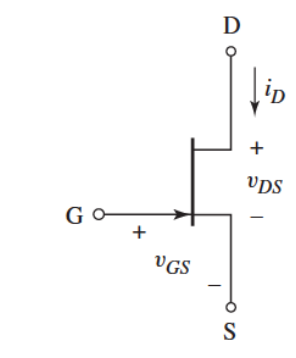

Structure simplifiée d'un n-channel JFET. Symbole électrique d'un n-channel JFET.

$$
\underline{\text{Fig.2}}
$$

La caractéristique (dans la zone de saturation :  $v_{DS} > v_{GS} - V_P$ ) i<sub>D</sub> en fonction de v<sub>GS</sub> est donnée par :

$$
i_D = I_{DSS} \left( 1 - \frac{v_{GS}}{V_P} \right)
$$

 $i_D$  est le courant drain,  $I_{DSS}$  est le courant de saturation ( $v_{GS}=0$ ),  $v_{GS}$  est la tension grille-source  $(v_{GS} \le 0)$  et  $V_P$  est la tension de pincement  $(V_P < 0)$ .

#### **3. Schéma proposé pour la modulation AM**

Le schéma de la figure 3 montre un modulateur AM simple qui utilise un transistor n-channel JFET.

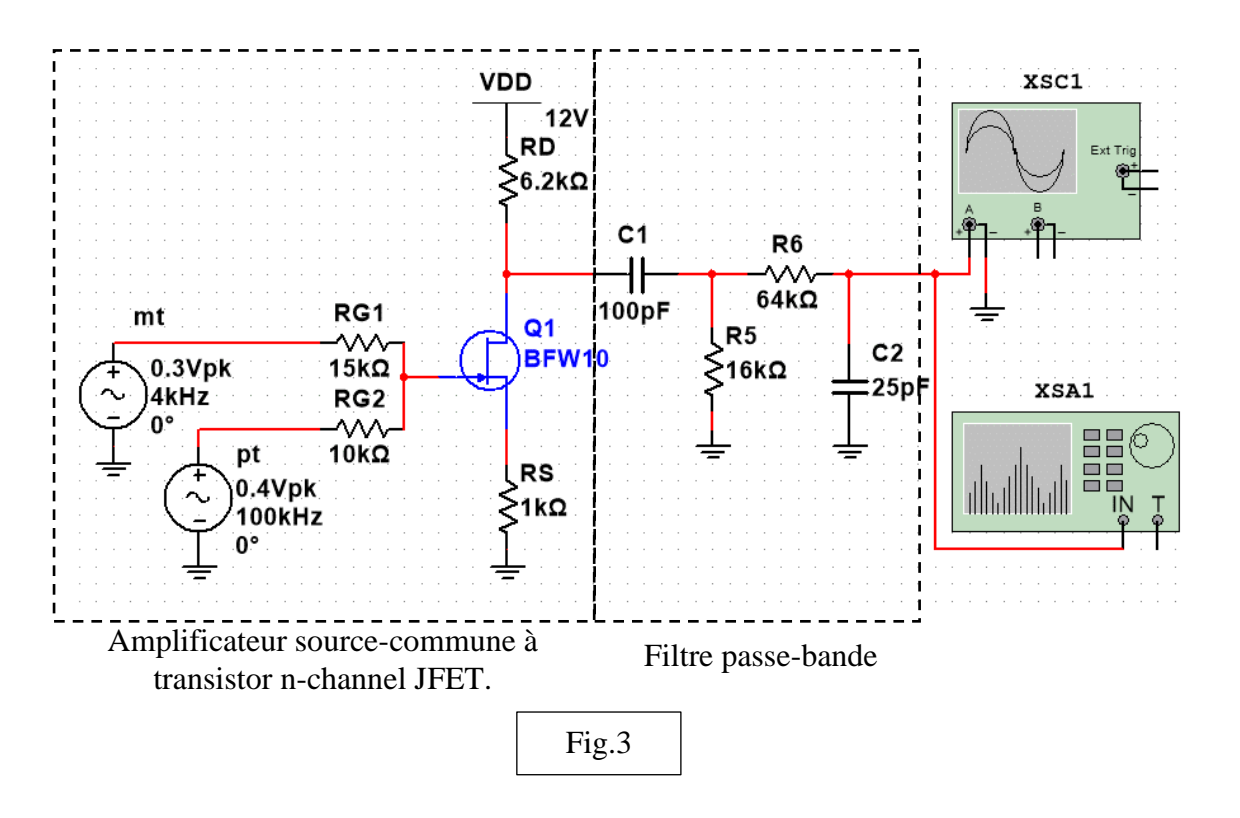

## **4. Travail demandé :**

- Utiliser Multisim 14 pour simuler le montage et présenter toutes les résultats obtenus (amplitudes, fréquences, spectres, …etc.). (10 pts)
- Expliquer le principe de fonctionnement du montage. (02 pts)
- Déterminer I<sub>D</sub>, V<sub>GS</sub> et V<sub>DS</sub> en statique (mt=0 et pt=0.). Utiliser datasheet du transistor : (02 pts) https://datasheet.octopart.com/BFW10-Comset-Semiconductors-datasheet-134311511.pdf
- Déterminer le gain en tension de l'amplificateur en utilisant le schéma équivalent petits signaux. (02 pts).
- Déterminer bande passante du filtre passe-bande. (02 pts)
- A partir de la forme du signal de sortie, déterminer les paramètres E et β selon l'équation (I). (02 pts).

Envoyer le rapport en **fichier pdf** à l'email : **khaledbekhouche@yahoo.com**